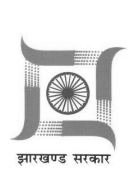

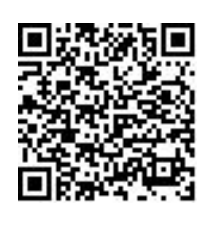

#### अंचल अधिकारी का कार्यालय गढ़वा ,गढ़वा अस्वीकृति की सूचना

नामांतरण मुकदमा संख्या :

8 R27/2016 - 2017 /गढवा

सर्वसाधारण को सुचित किया जाता है कि नामांतरण मुकदमा संख्या 8 R27/ 2016 - 2017 /गढ़वाँ को अस्वीकृत किया जाता हैं

अस्वीकृत करने वाले का नाम - KAMTI BAIDYANATH(Circle Officer) दिनांक (जिस दिन अस्वीकृत की गई) - 16 Aug 2017

अस्वीकृत का कारण - हल्का कर्मचारी एवं अंचल निरीक्षक के जाँच प्रतिवेदन के आधार पर अस्वीकृत की जाती है

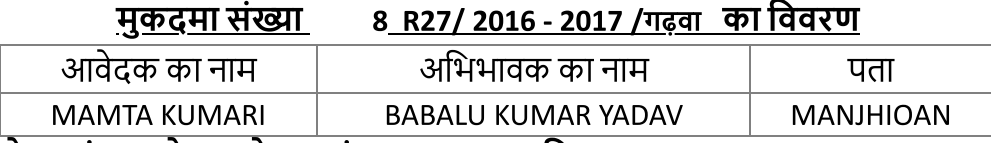

#### से नामांतरण हेतु आवेदन (संख्या - 8 ) प्राप्त किया गया ।

#### क्रेता का विवरण

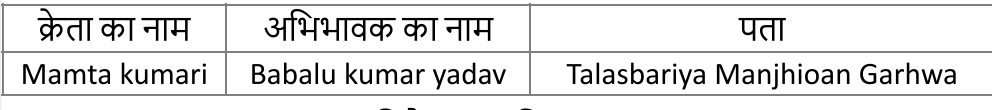

### विक्रेता का विवरण

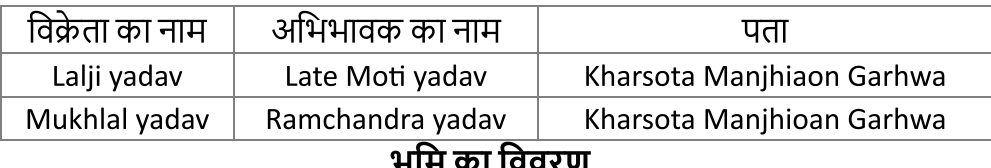

## मौजाः सोनपुरवा थाना : 242

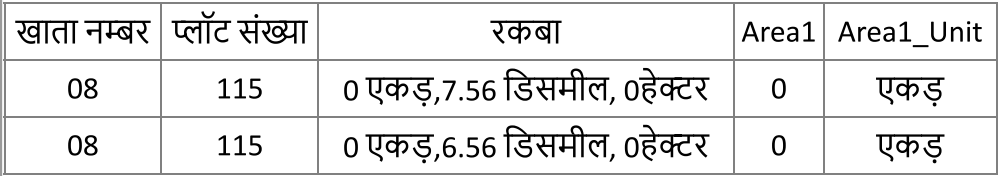

# अंचल

अधिकारी

गढवा ,गढवा

भू-राजस्व विभाग पत्र संख्या